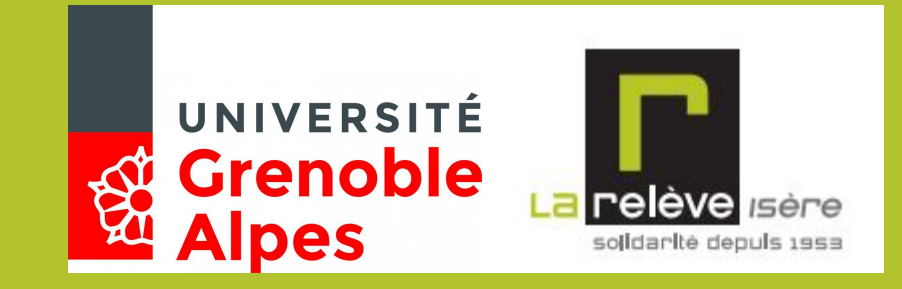

## Projet La Relève

Soutenance finale du projet

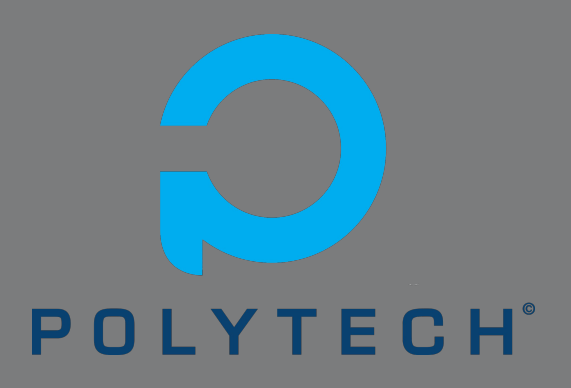

Adèle Bertrand-Dalechamps - Quentin Dunand - Rémi Gattaz - Elsa Navarro - Florian Popek - Coralie Rachex Adèle Bertrand-Dalechamps - Quentin Dunand - Rémi Gattaz - Elsa Navarro - Florian Popek - Coralie Rachex

## Plan

La Relève

- 1. Présentation du projet
- 2. Processus de conception
- 3. Choix technologiques
- 4. Démonstration
- 5. Évaluations

Adèle Bertrand-Dalechamps - Quentin Dunand - Rémi Gattaz - Elsa Navarro - Florian Popek - Coralie Rachex

6. Bilan

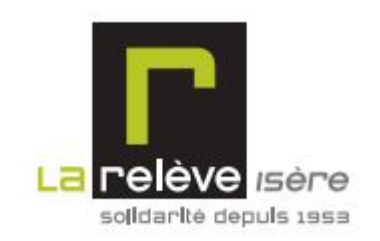

# Présentation du projet

## L'équipe

Chargée de modélisation Chef de Projet Scrum Master Chargée de communication Chargé de qualité **Médiatrice** Adèle Bertrand-Dalechamps Quentin Dunand Rémi Gattaz Elsa Navarro Florian Popek Coralie Rachex

## L'activité de l'association

- Accompagnement des ménages :
	- Actes : rendez-vous spontané, état des lieux, visite de logement, visite à domicile, etc.
	- Prestations : demande de CAF, demande de logement social, demande de RSA, etc.
- Administration :
	- Accueil
	- Encaissement des participations
	- Campagne de financement

## Le besoin global

- Outil d'extraction de statistiques pour le directeur général (financement)
- Outil de suivi pour les travailleurs sociaux

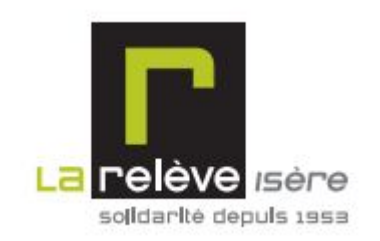

## Processus de conception

## Les fonctionnalités établies

#### **Utilisateur :**

- Se connecter

### **Travailleur social :**

- Rechercher un ménage membre de son service
- Rechercher un individu (membre d'un ménage) membre de son service
- Faire une recherche dans l'historique des actions pour un ménage (notion de filtre)
	- Modifier un ménage (sauf modification de service)
	- Gestion des besoins (création des actes, des prestations ...)
	- Pré-Génération de documents

### **- Administrateur de l'application**

- Gestion des besoins (création de la définition des besoins, des actes...)
- Gestion des travailleurs sociaux (les comptes utilisateurs)
- Gestion des services
- Gestion des logements

#### **Accueil :**

- Rechercher un ménage
- Rechercher un individu (membre d'un ménage)
- Visualiser des infos générales sur un ménage ou un individu

### **Membre du pôle administration :**

- Fonctionnalités du secrétariat
- Extraction de statistiques

### **Chef de services :**

- Fonctionnalités des travailleurs sociaux sur tous les ménages de son pôle
	- Visualiser les actions en cours et leurs échéances
	- Créer un ménage
	- Modifier le service d'un ménage
	- Accès au actions d'un travailleur social ?
- Création de rdv avec équipe de direction (acte spécial non disponible pour les travailleurs sociaux)

### Les user stories associées - 1

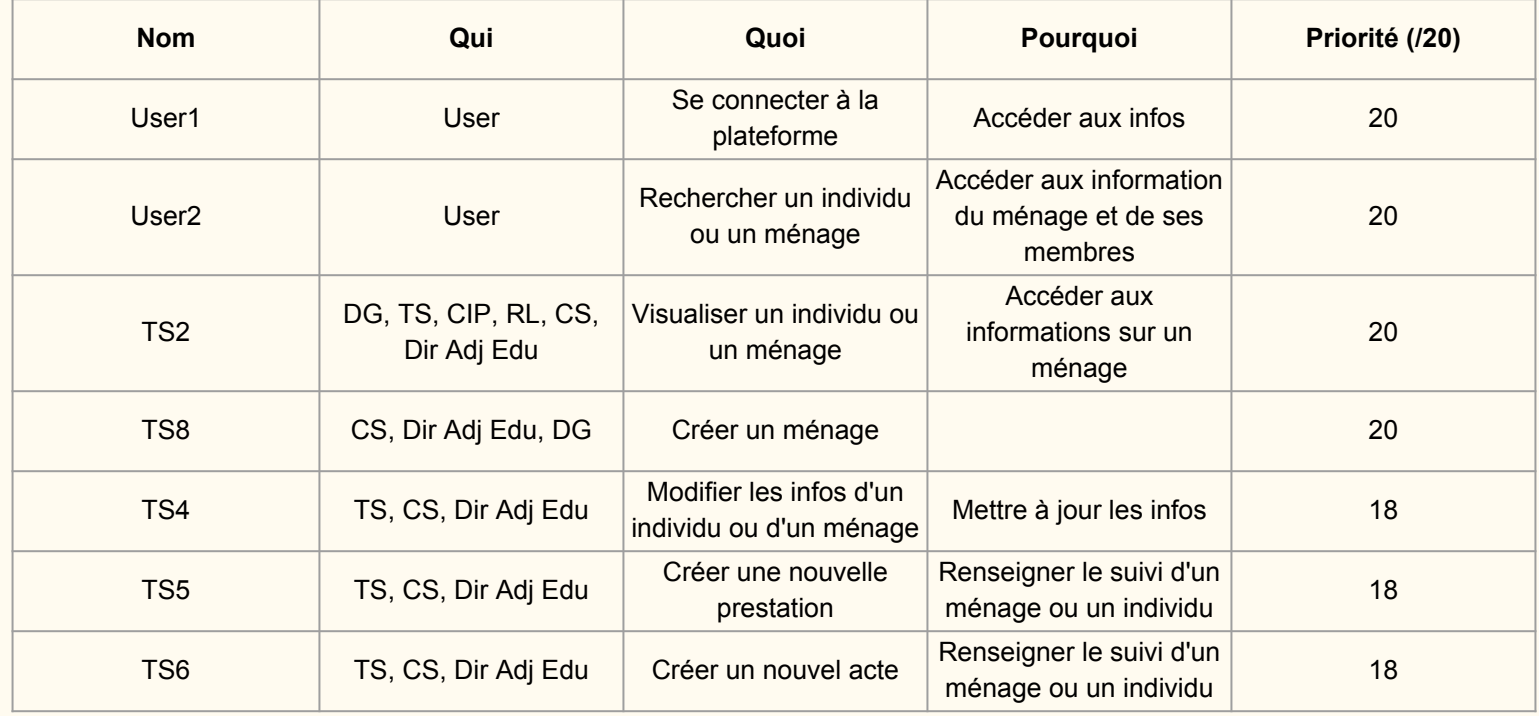

## Les user stories associées - 2

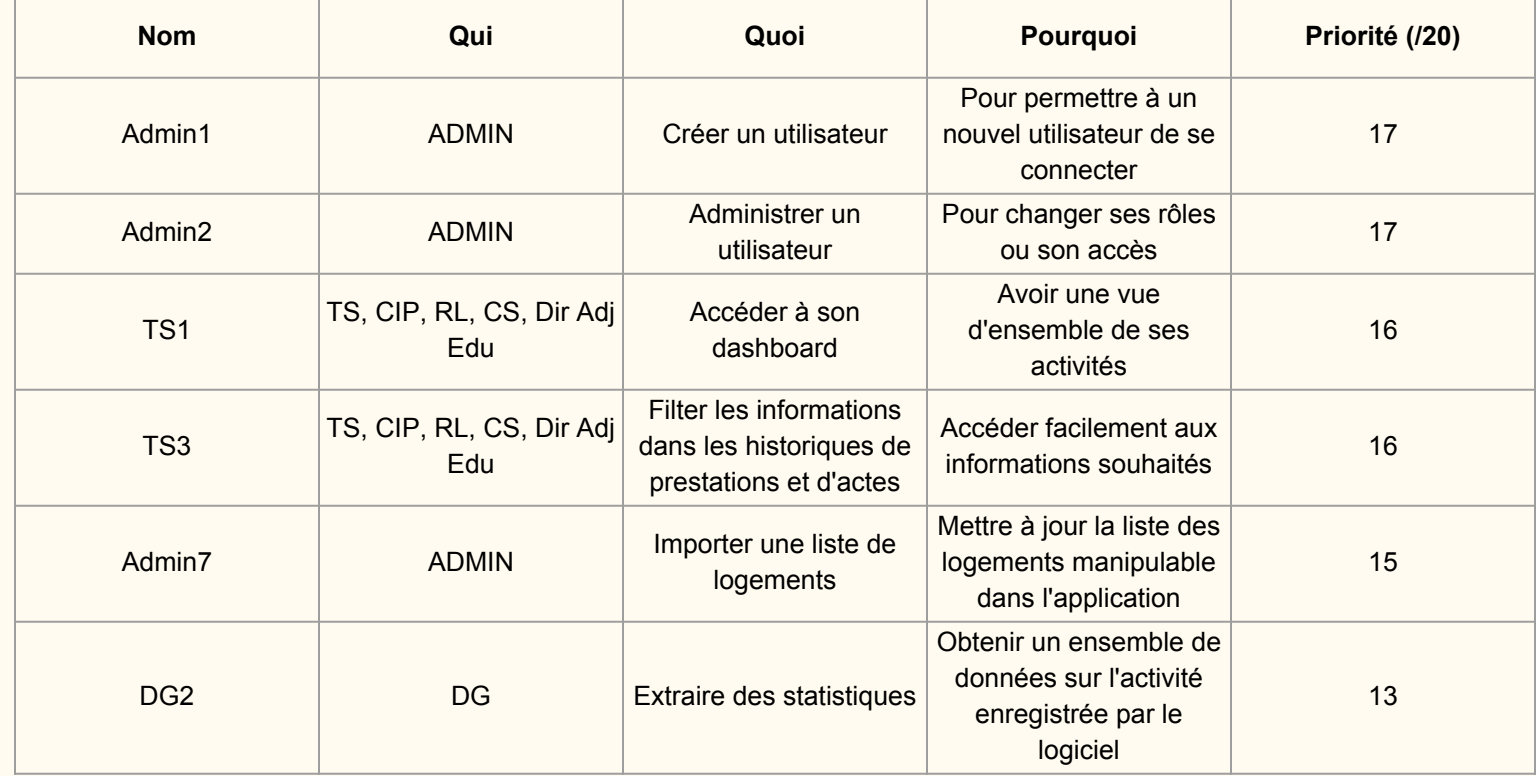

### Les sprints

### **Analyse du besoin Mise en place de l'environnement et choix des outils**

**Premiers EJBs, named queries et vues IHM** 

### **Monitoring, réplication et tests**

### Processus de conception

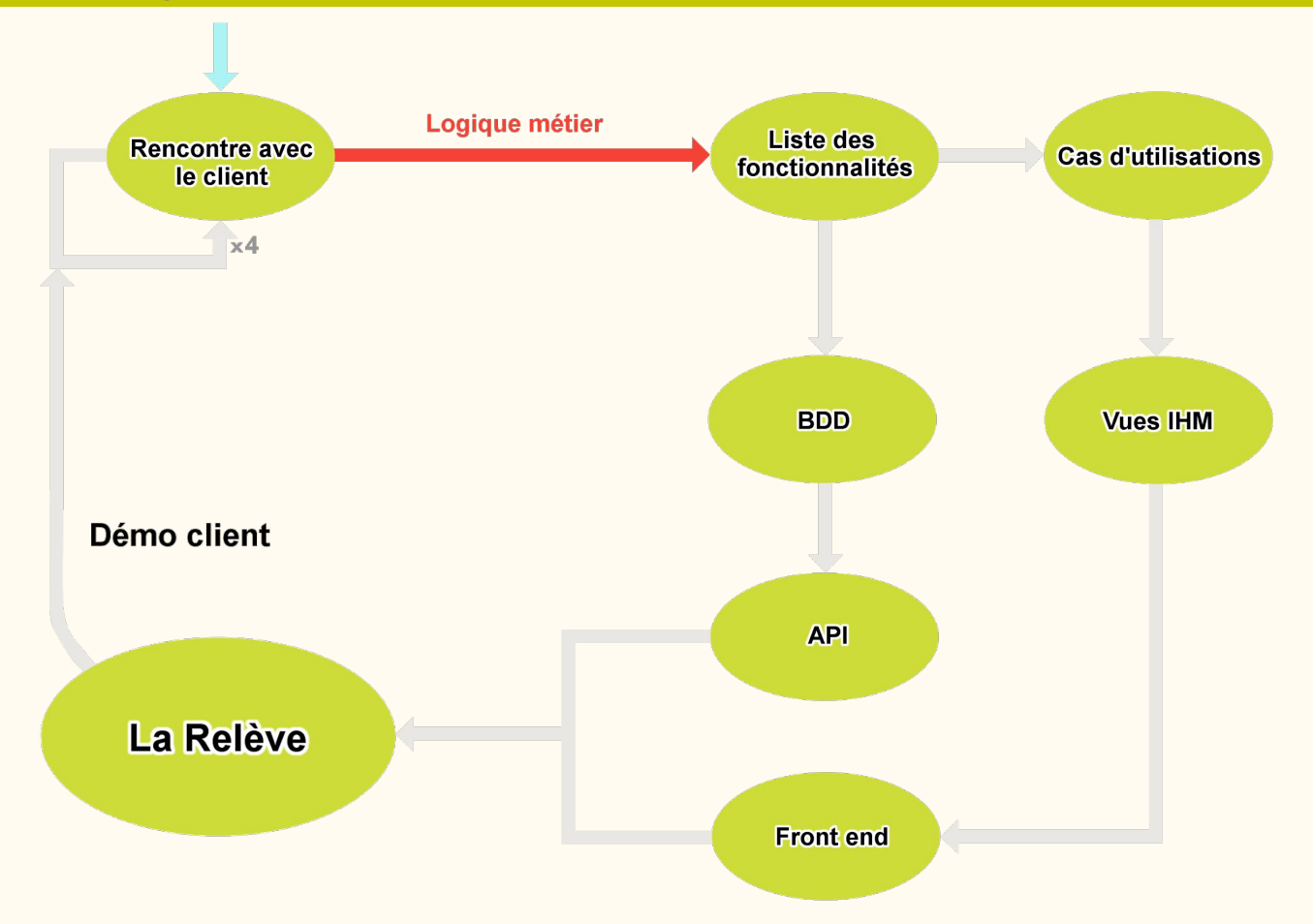

## Fonctionnalités développées

- Gestion des ménages
- Gestion des actes et des prestations

#### **Utilisateur :**

- Se connecter

#### **Travailleurs social :**

- Rechercher un ménage membre de son service
- Rechercher un individu (membre d'un ménage) membre de son service
- Faire une recherche dans l'historique des actions pour un ménage (notion de filtre)
	- Modifier un ménage (sauf modification de service)
	- Gestion des besoins (création des actes, des prestations ...)

#### **Accueil :**

- Rechercher un ménage
- Rechercher un individu (membre d'un ménage)

#### **Chef de services :**

- Fonctionnalités des travailleurs sociaux sur tous les ménages de son pôle
	- Visualiser les actions en cours et leurs échéances
	- Créer un ménage
	- Modifier le service d'un ménage

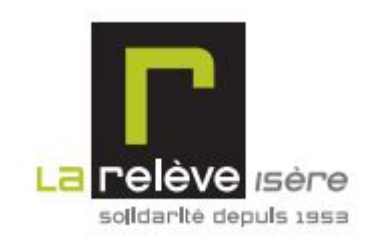

## **Choix** technologiques

## Environnements reproductibles

Docker, Docker-compose, Docker-cloud, Docker-stack

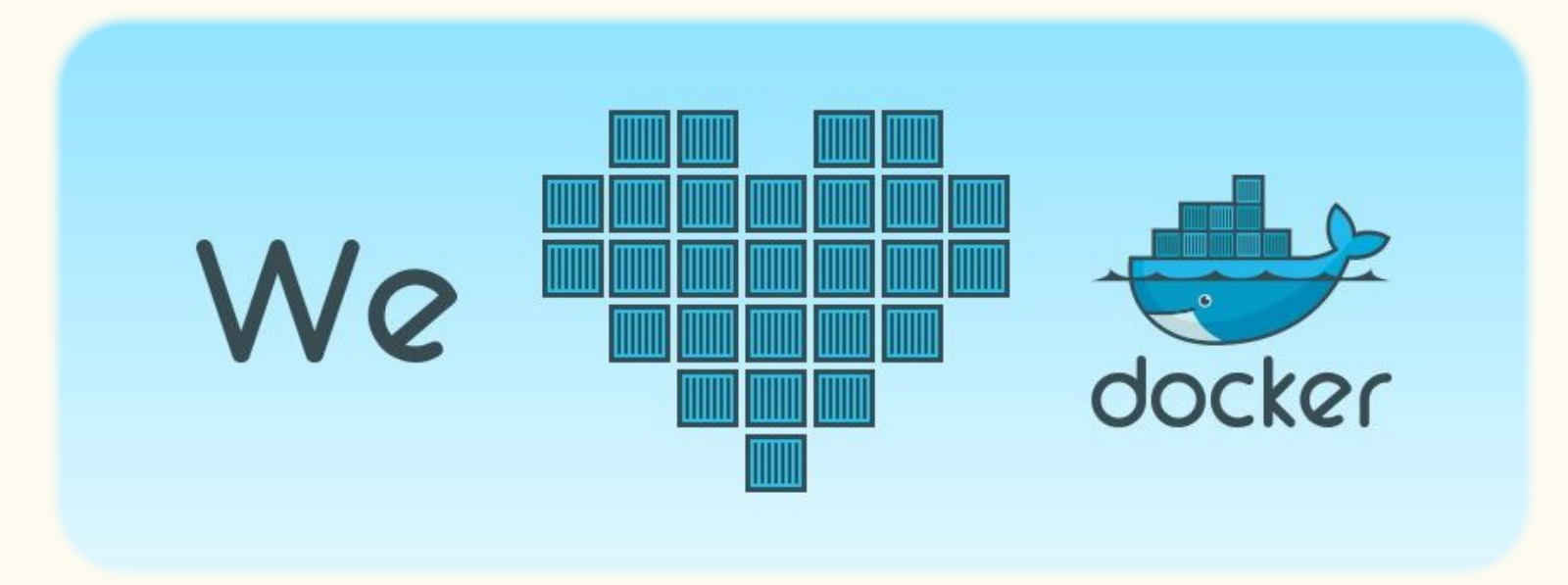

Choix technologiques

### Serveur JEE

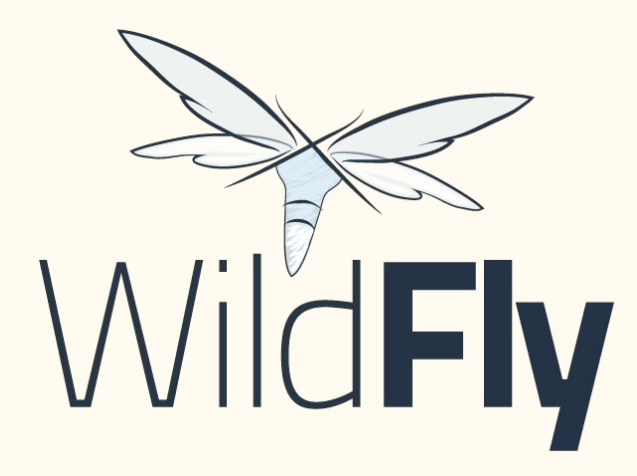

## Gestionnaire de dépendances

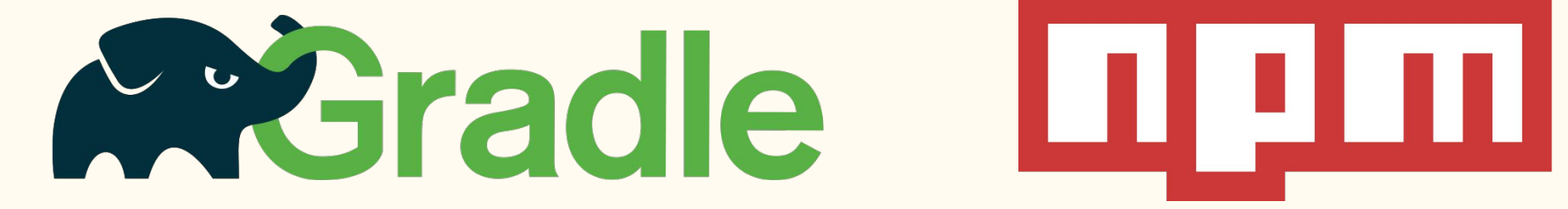

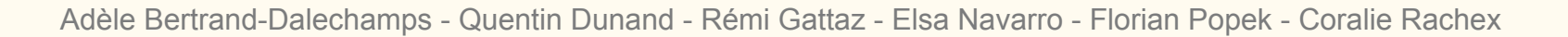

## Front-end - 1

# NGULARJS by Google

Architecture système

### Frontend - 2

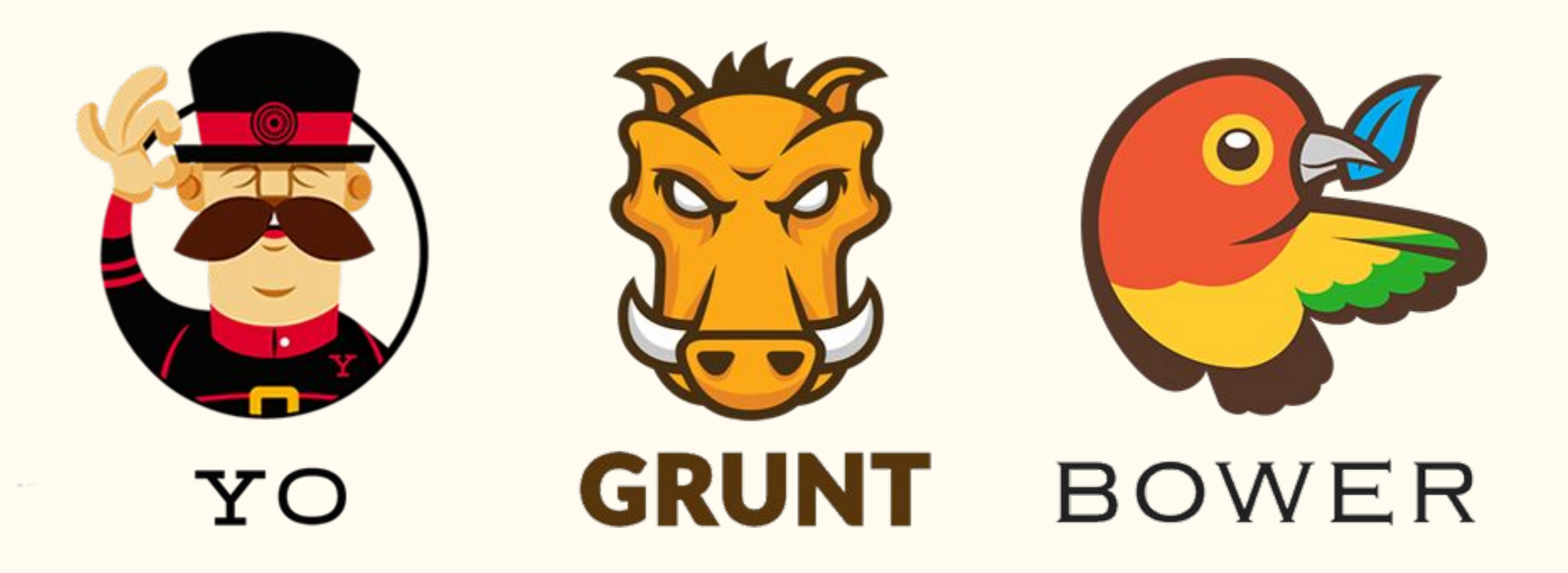

### Tests unitaires automatisés

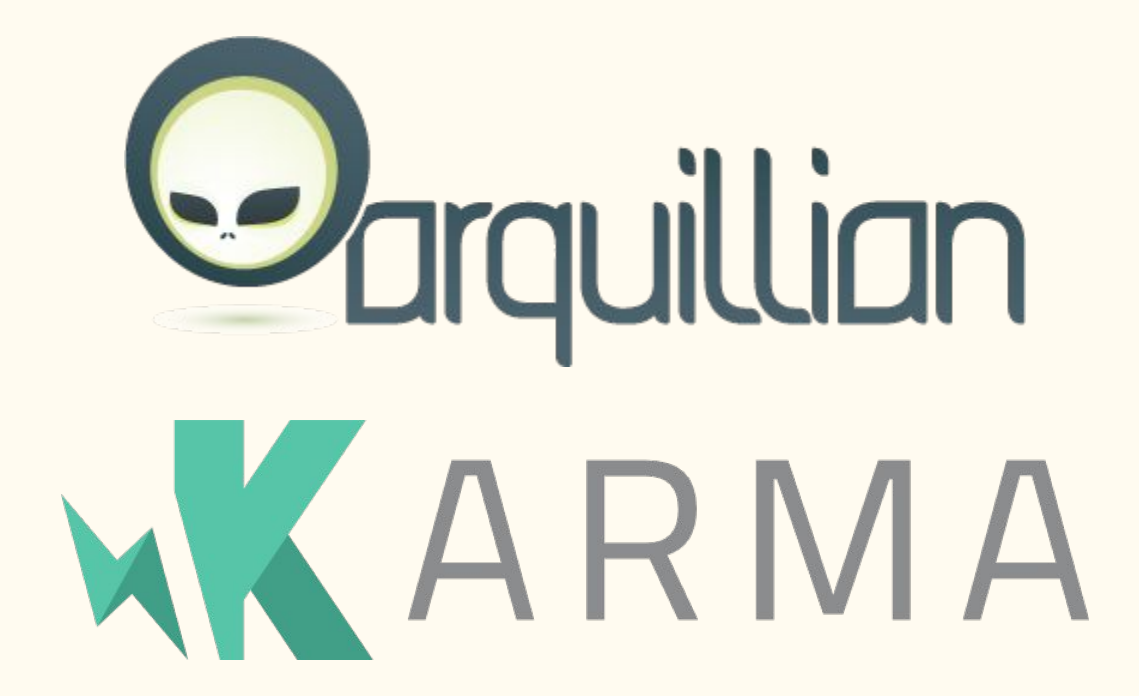

### Format de données

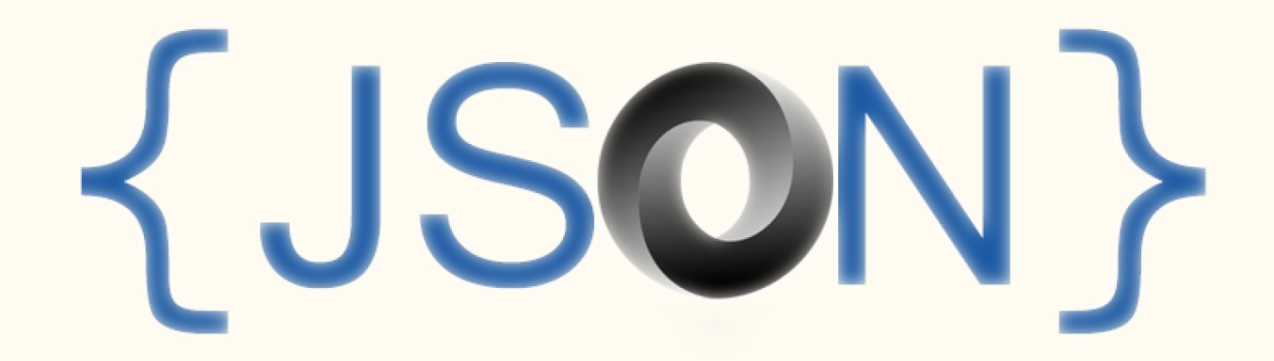

## Intégration Continue

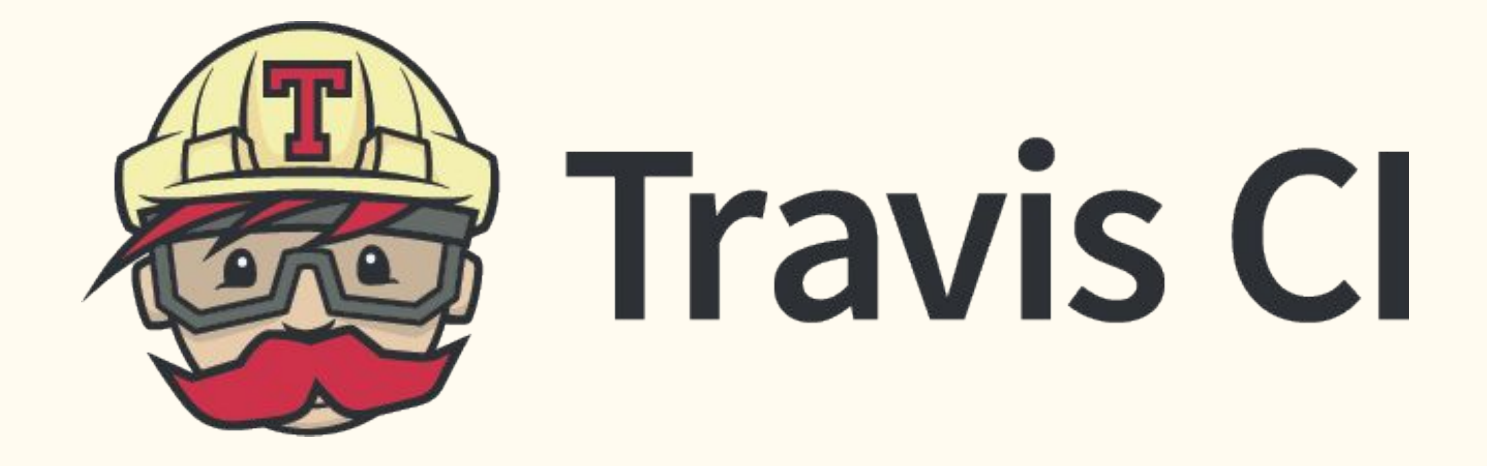

## **Monitoring**

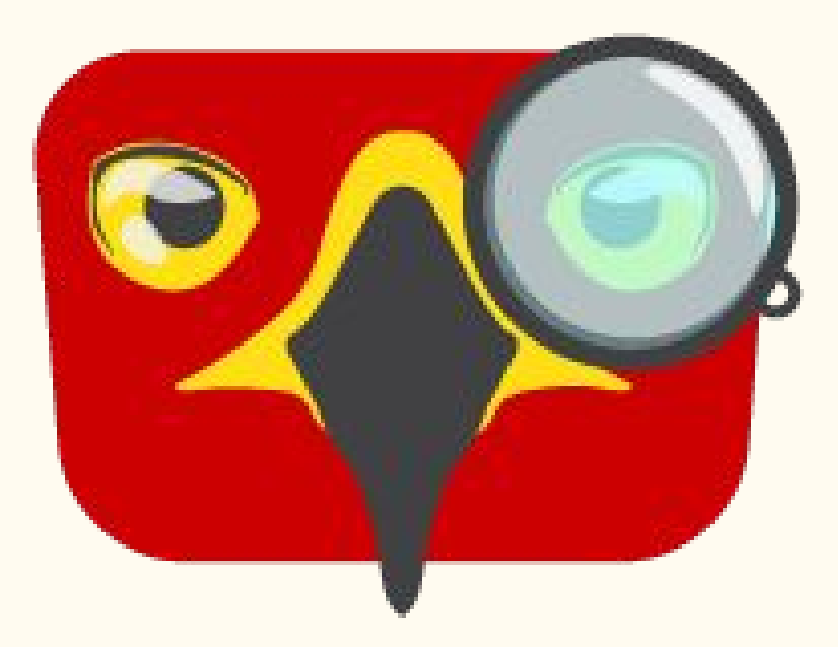

## Architecture de déploiement

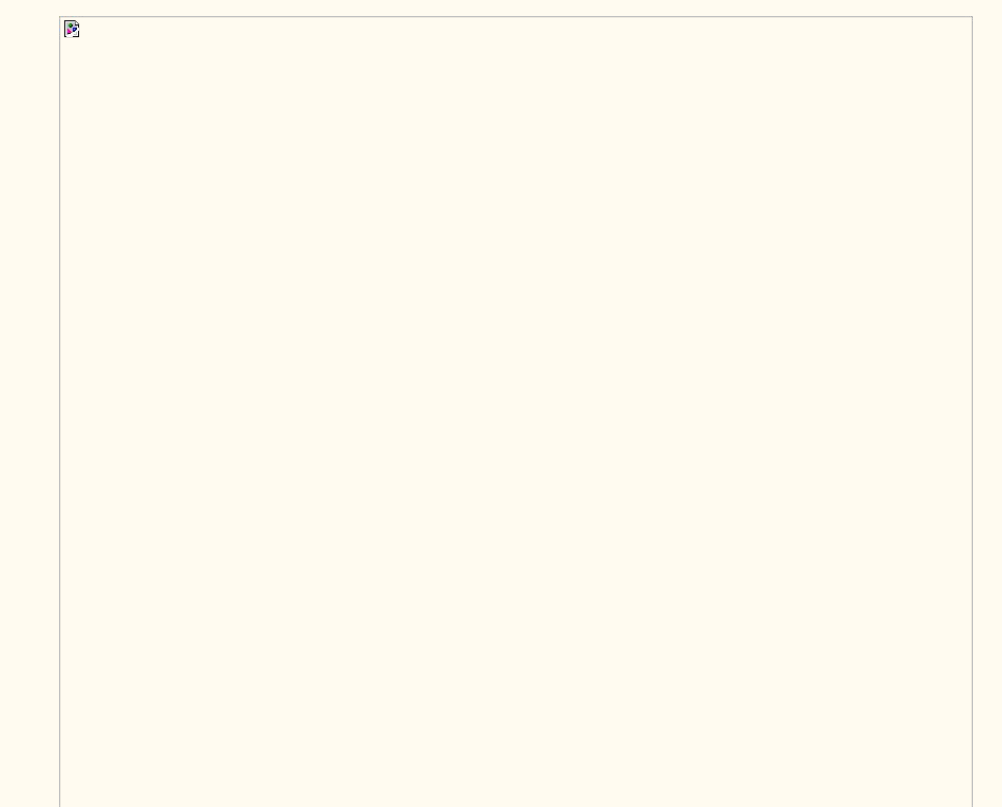

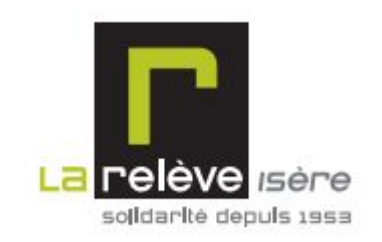

## **Démonstration**

<http://52.90.211.88/>

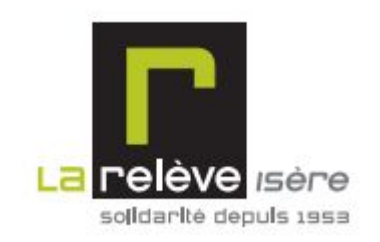

## Évaluations

## Retour client

- **IHM** intuitive
- Appréciée par des utilisateurs hermétiques aux logiciels informatiques
- Résultat à la hauteur des attentes
- Association informatisée à l'horizon 2017 : travail fourni qui leur permet de savoir vers quoi orienter leur commande

## Gestion de projet

- Git
- **Drive**
- User stories
- Scrum
- Dualité front/back
	- Gestion de l'environnement de production
	- $\circ$  BD / API
	- IHM / Front

## Déploiement

 $|||100.0\%]$ CPU[  $|||||||$  849M/991M]  $Mem$ [ 624M/4.00G]  $Swp[]$ |||||||

Tasks: 46, 375 thr; 5 running Load average: 1.25 1.23 1.09 Uptime: 2 days, 14:30:51

## Améliorations envisageables

- Tests automatiques
- **Réplication**
- Vues IHM complètes
- Reste des fonctionnalités

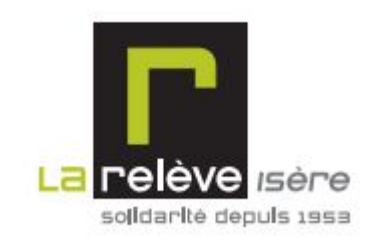

## **Bilan**

## **Difficultés**

- Utilisation de JavaEE, Angular.js et Docker
- Environnements inconnus
- Mise en place des tests
- **Réplication BD**
- Coder en même temps qu'on met en place l'infrastructure
- Divergence d'attentes client / équipe éducative

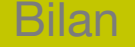

## Apports

- Découverte de Docker, Gradle, Angular.js, JavaEE, Grafana, Wildfly, Hawkular, Grunt, Yeoman, ...
- Travailler avec un client (mise en situation réelle)
- Déploiement simple
- Mise en place d'un projet du début à la fin
- Connaître les écueils à éviter

# Merci pour votre attention !

Avez-vous des questions ?